# **Zéphir - Tâche #25764**

Archive # 25835 (Nouveau): Zéphir : demandes liées au fonctionnement interne

# **zephir-client doit créer un serveur**

12/11/2018 17:37 - Gérald Schwartzmann

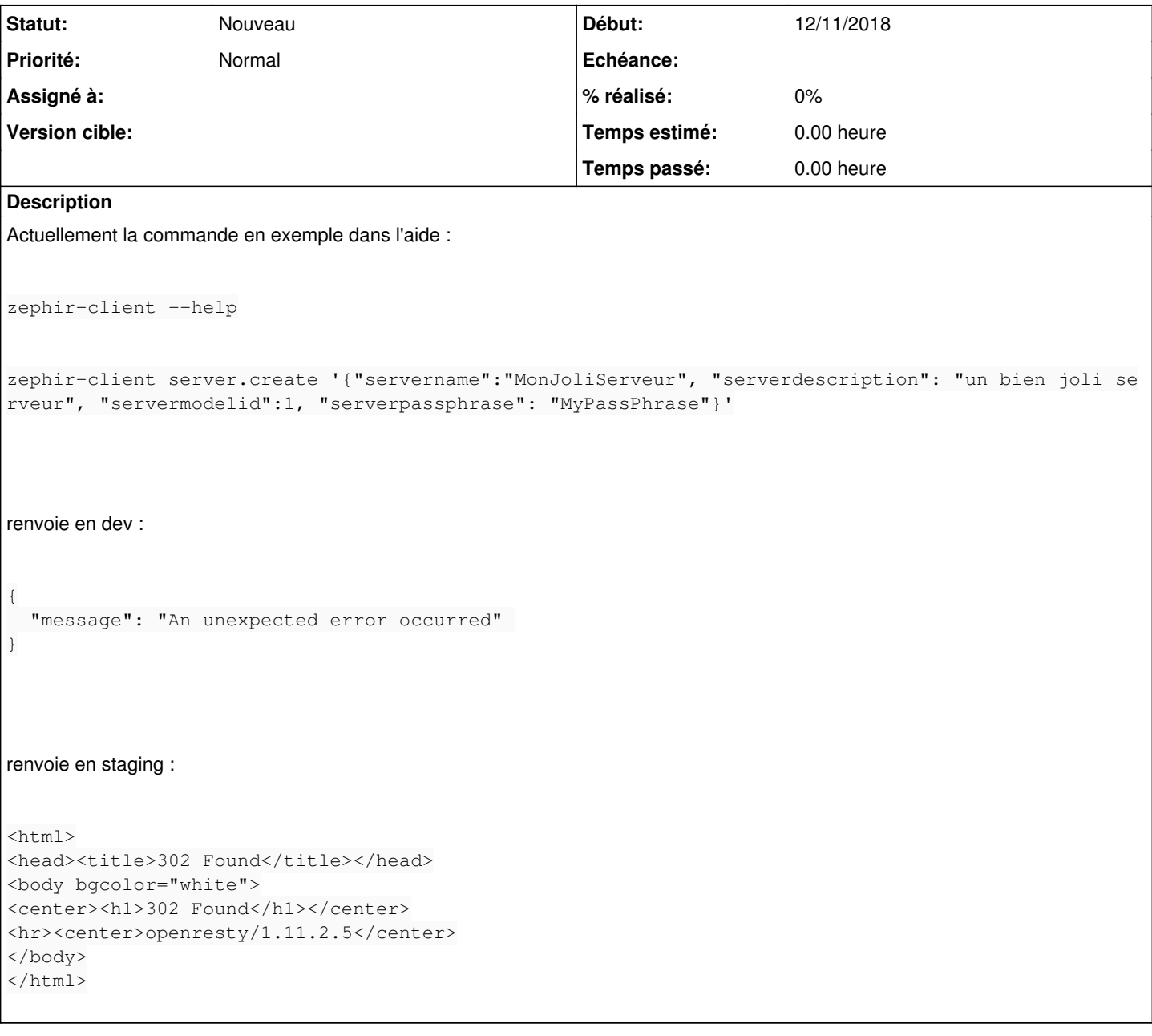

## **Historique**

#### **#1 - 13/11/2018 11:53 - Lionel Morin**

*- Tâche parente changé de #25719 à #25828*

## **#2 - 13/11/2018 15:51 - Gérald Schwartzmann**

*- Tâche parente changé de #25828 à #25835*

#### **#3 - 13/11/2018 16:13 - Gérald Schwartzmann**

*- Description mis à jour*